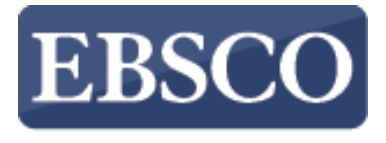

**INFORMATION SERVICES** 

# チュートリアル

## *Full Text Finder* Publication Finderの概要

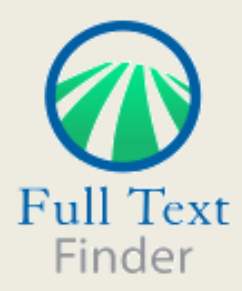

connect.ebsco.com

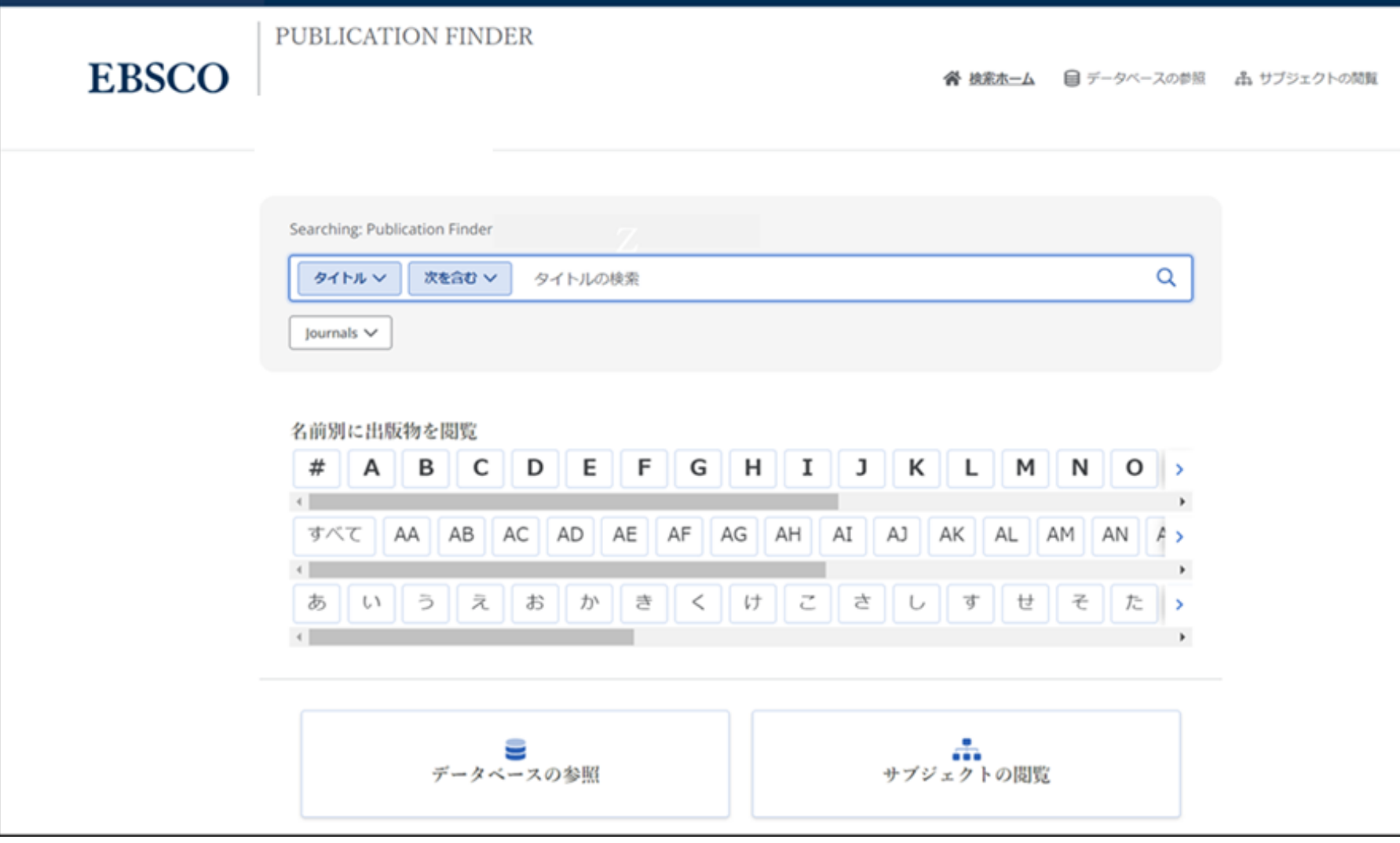

特定の本、ジャーナル、または新聞をお探しですか? Full Text Finder は、出版社やプロバイダーに関係なく、教育機 関のコレクション内の出版物を検索するための最先端のナレッジベース検索サービスです。 Publication Finder のユーザー インターフェイスは Web アクセシビリティをサポートしており、キーボードの操作性や 色のコントラストなど、ほとんどの機能は主要なブラウザでテストされています。

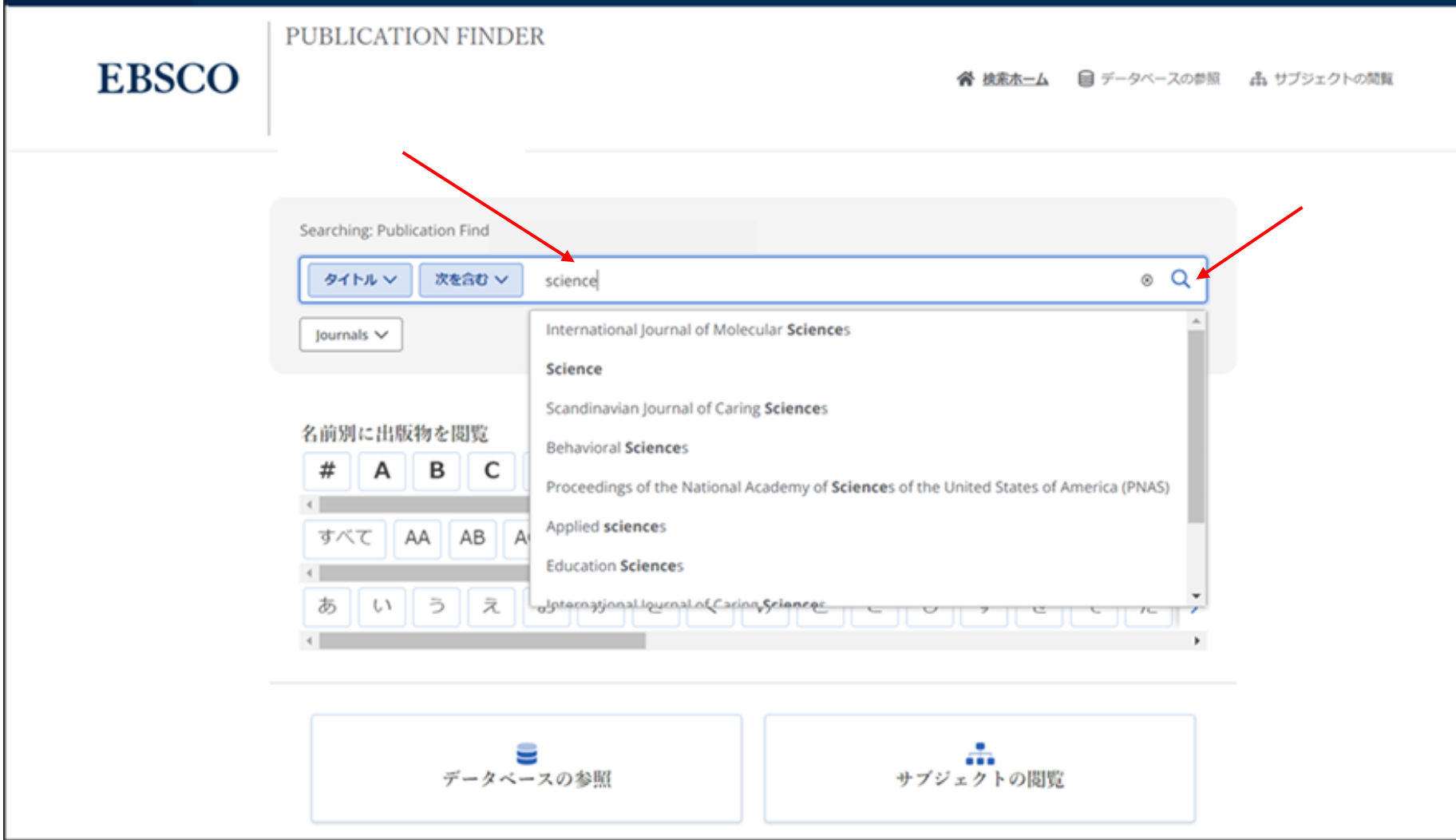

出版物タイトルによる検索は、入力した検索語を含むタイトルを表示するオートコンプリート機能により簡単に行えます。 お探しのタイトルがリストに表示されたら、出版物名をクリック、もしくは虫眼鏡アイコンをクリックして検索を実行します。

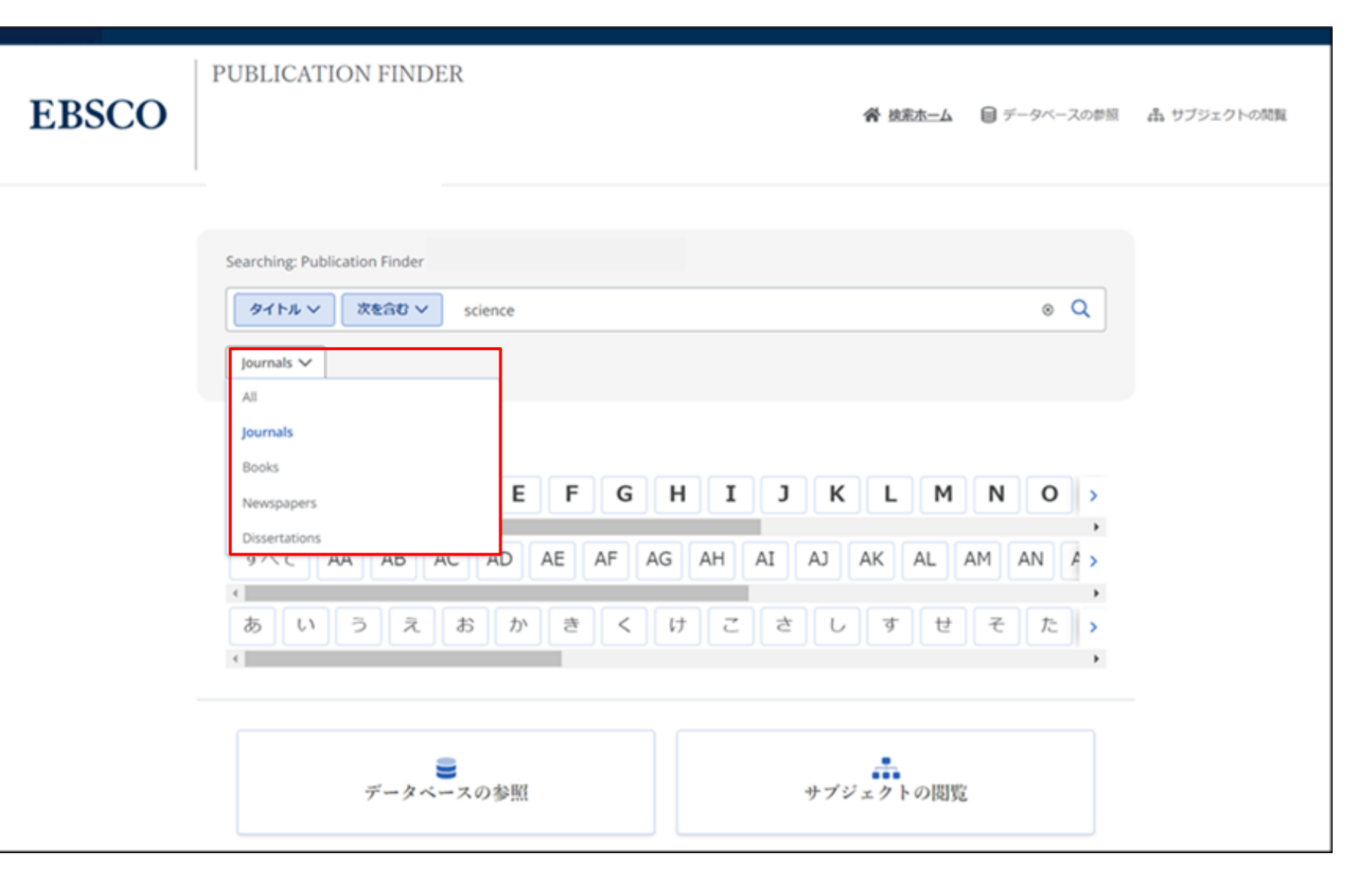

出版物の種類をAll(全て)、Journals(雑誌)、Books(書籍)から選択して絞り込むことができます。

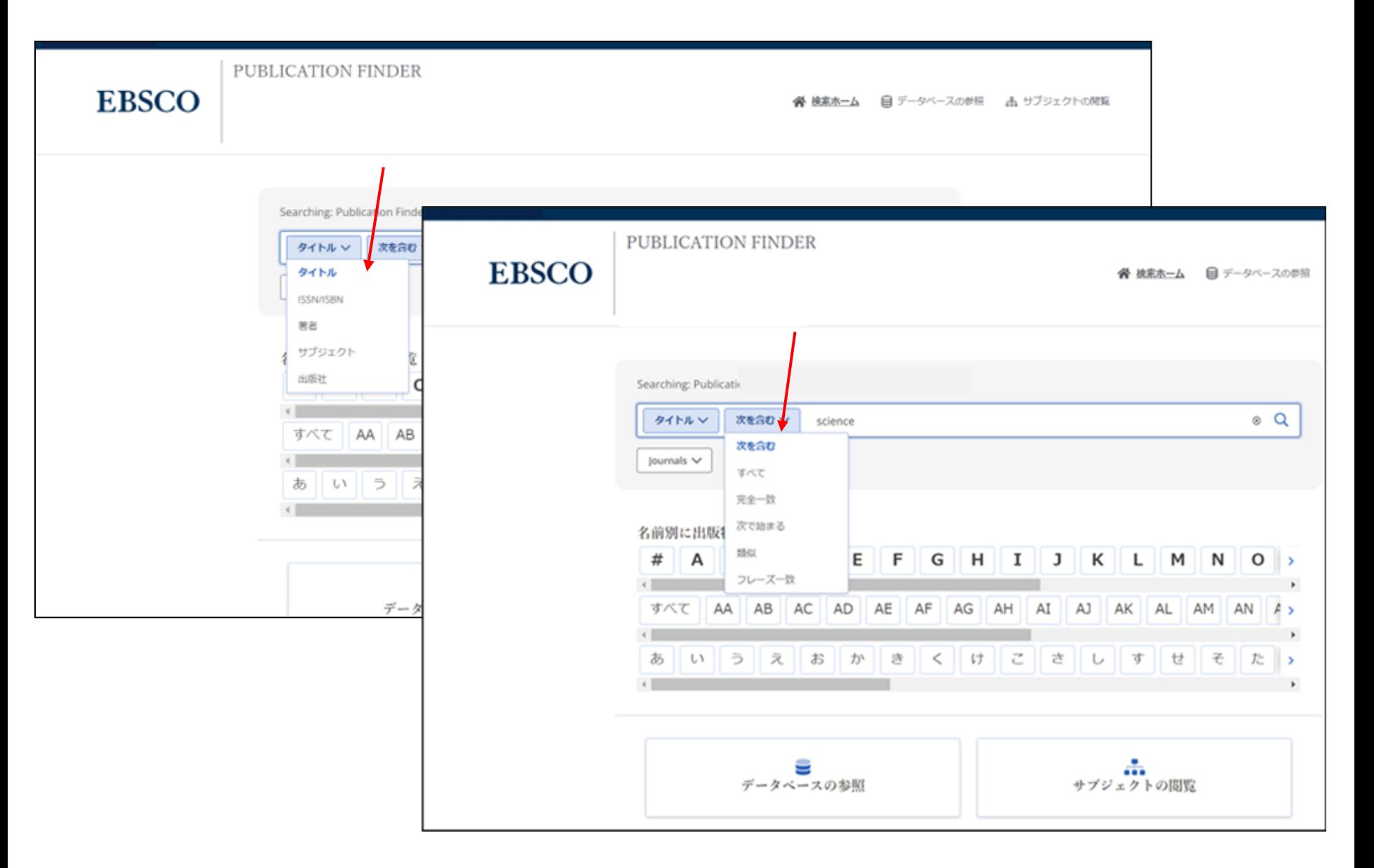

検索ボックスの左側にあるドロップダウンメニューより検索を調整することができます。

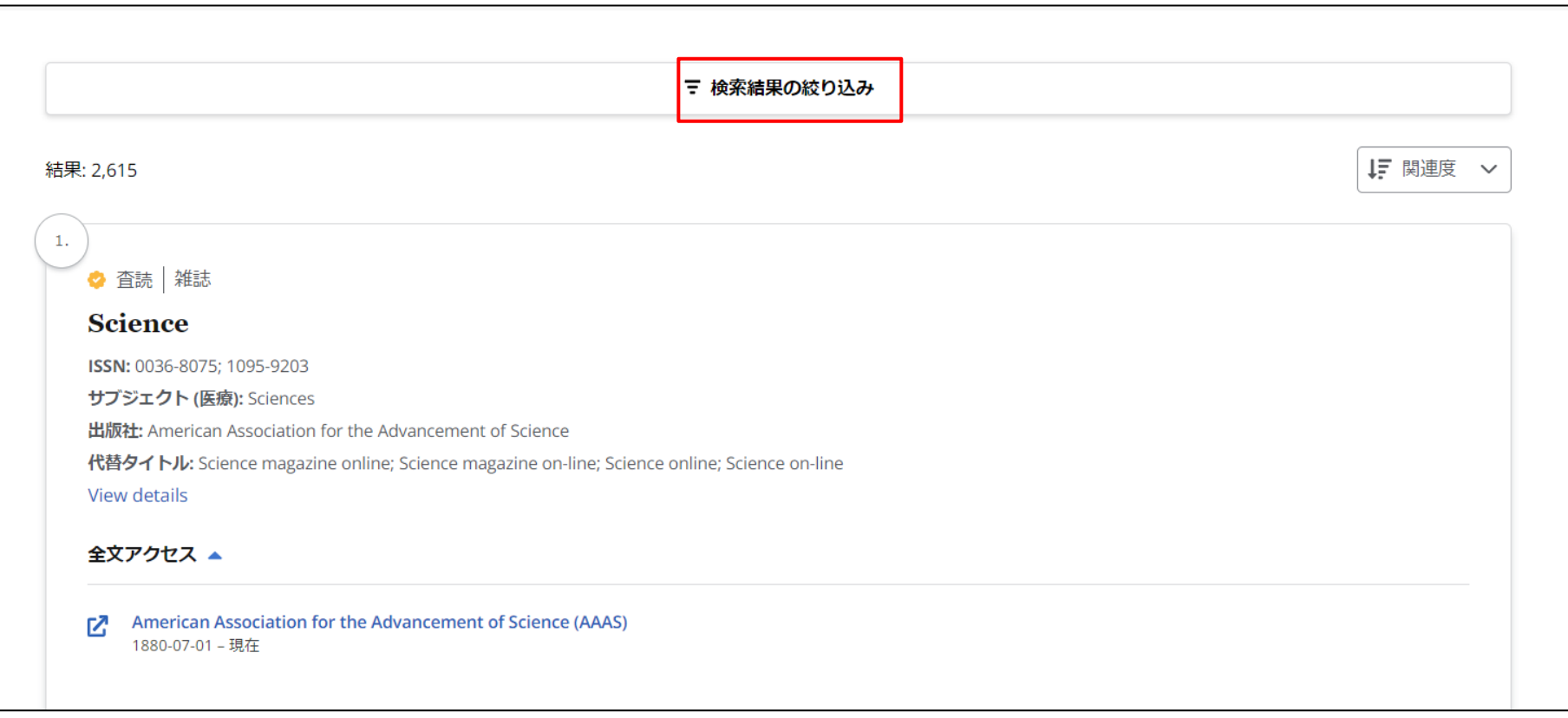

利用可能な出版物の検索結果リストが表示されたら、「検索結果の絞り込み」をクリックして、利用可能なファセット 機能を表示できます。

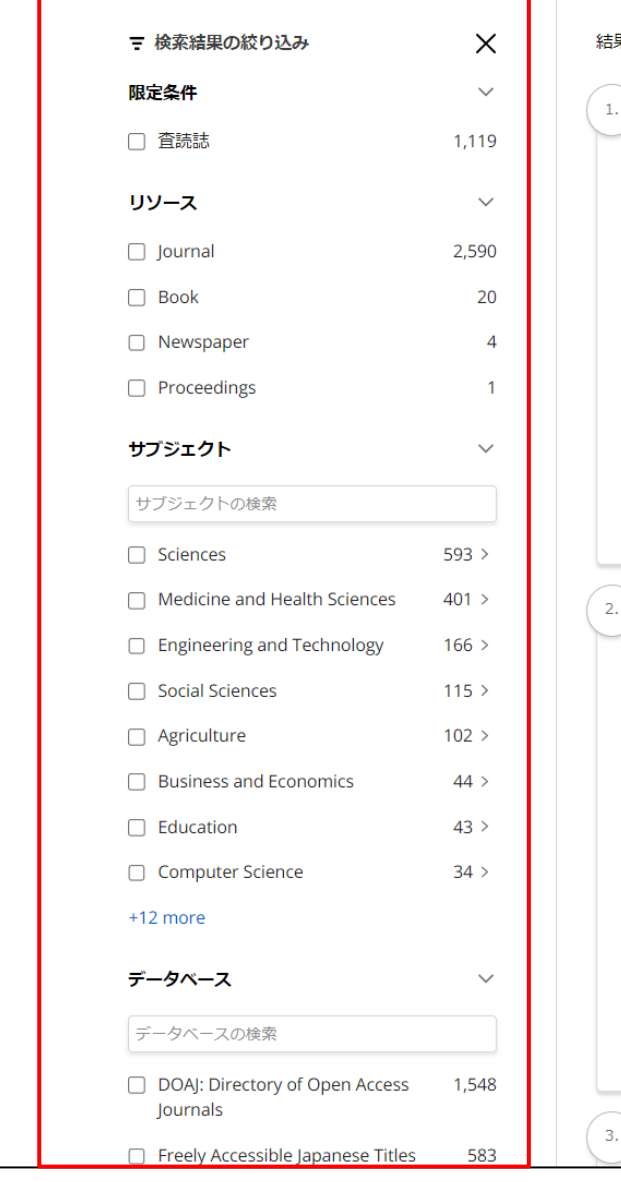

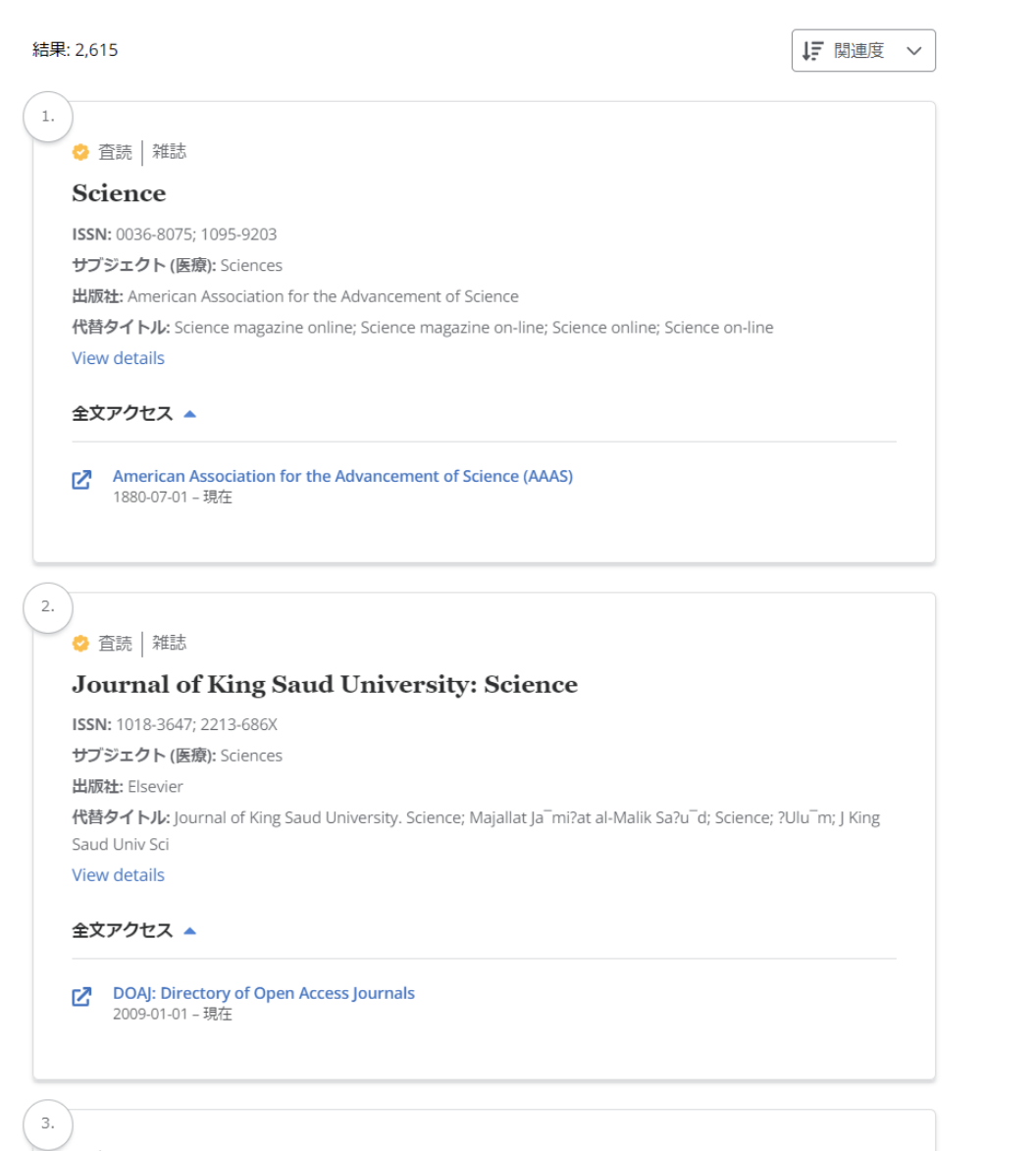

左側に表示されたファセットを利用して、「査読誌」、「サブジェクト」、「リソースタイプ」、「データベース」ごとに ジャーナルの検索結果を絞り込むことができます。

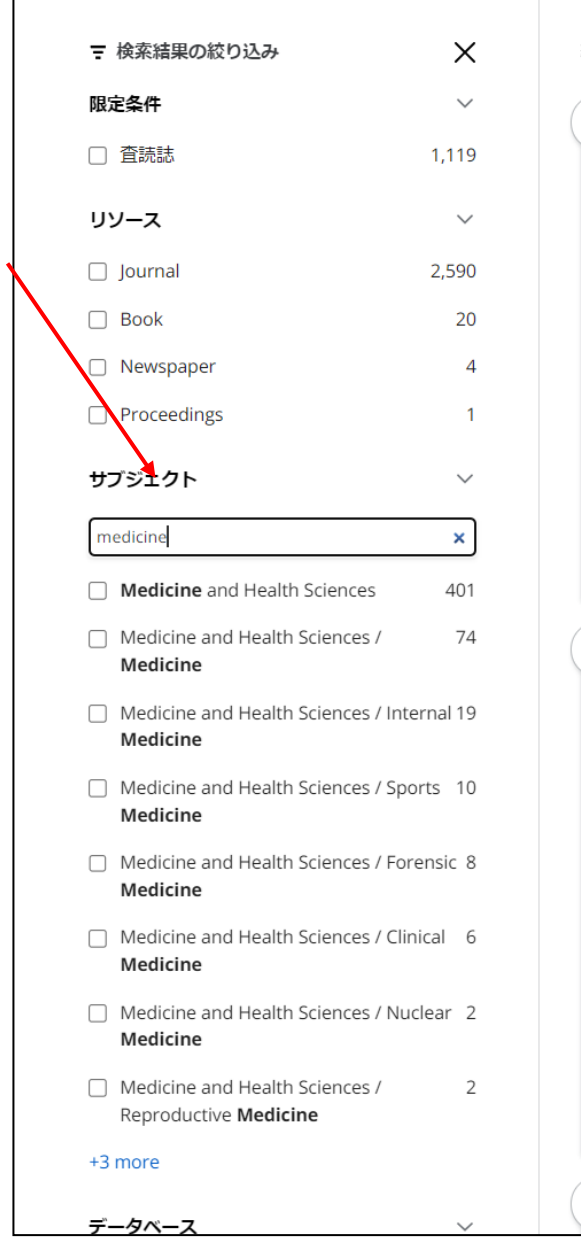

#### 結果: 2.615 ↓ 関連度 ∨  $1. \,$ ☆ 査読 雑誌 Science ISSN: 0036-8075; 1095-9203 サブジェクト (医療): Sciences 出版社: American Association for the Advancement of Science 代替タイトル: Science magazine online; Science magazine on-line; Science online; Science on-line View details 全文アクセス▲ American Association for the Advancement of Science (AAAS) г7 1880-07-01 - 現在  $2.$ ☆ 査読 雑誌 Journal of King Saud University: Science ISSN: 1018-3647; 2213-686X サブジェクト (医療): Sciences 出版社: Elsevier 代替タイトル: Journal of King Saud University. Science; Majallat Ja<sup>-</sup>mi?at al-Malik Sa?u<sup>-</sup>d; Science; ?Ulu<sup>-</sup>m; J King Saud Univ Sci View details 全文アクセス ▲ DOAJ: Directory of Open Access Journals Г2 2009-01-01 - 現在 3.

ファセットの検索ボックスが利用可能な場合、サブジェクトまたはデータベースを入力して検索を絞り込むことができ ます。

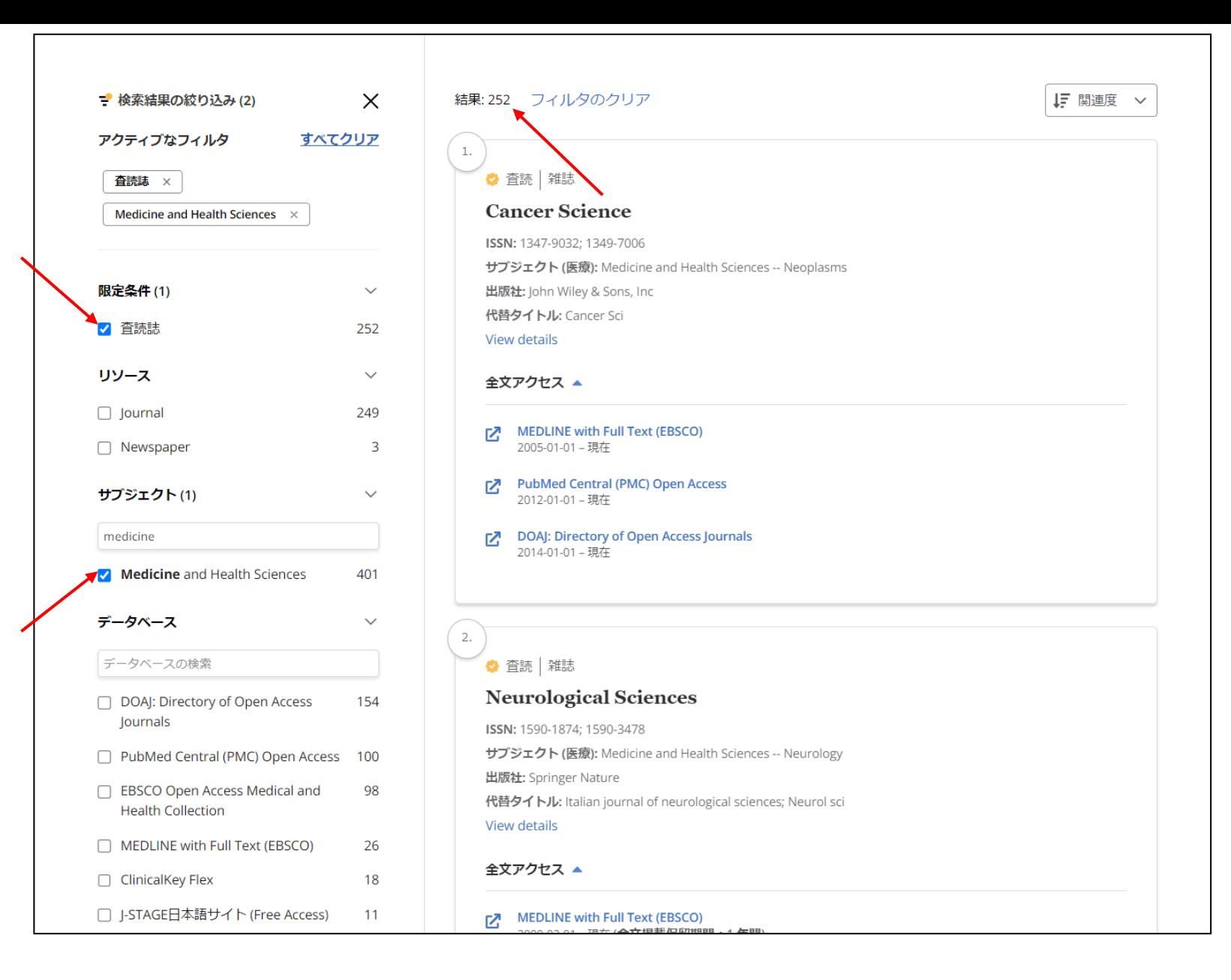

検索を絞り込むと、結果数が更新され、ファセットが適用されたことを示すチェックが表示されます。 検索条件項目を削除するには、それぞれの検索設定の左側にあるボックスのチェックをオフにします。

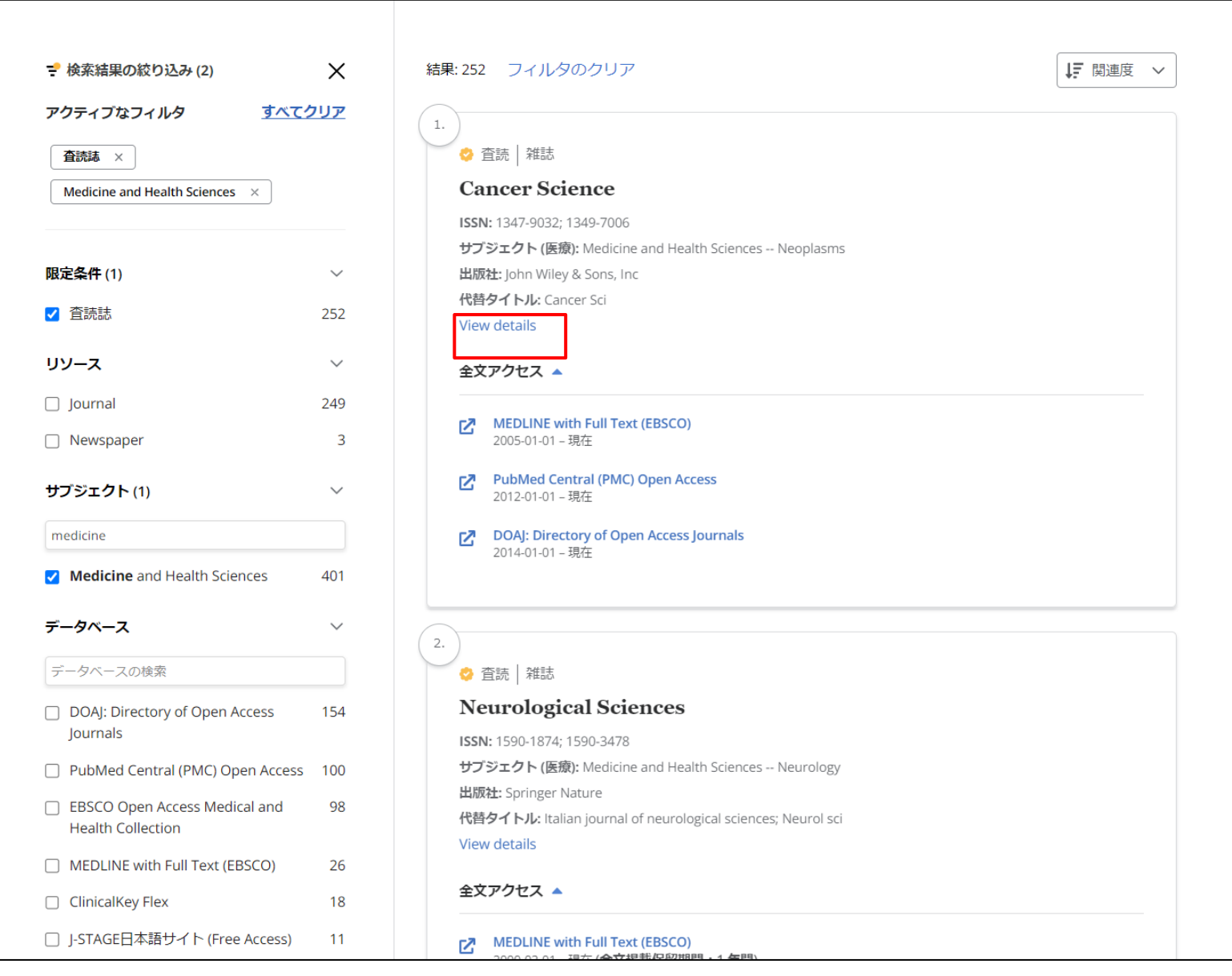

View details をクリックすると、出版物の詳細情報が表示されます。

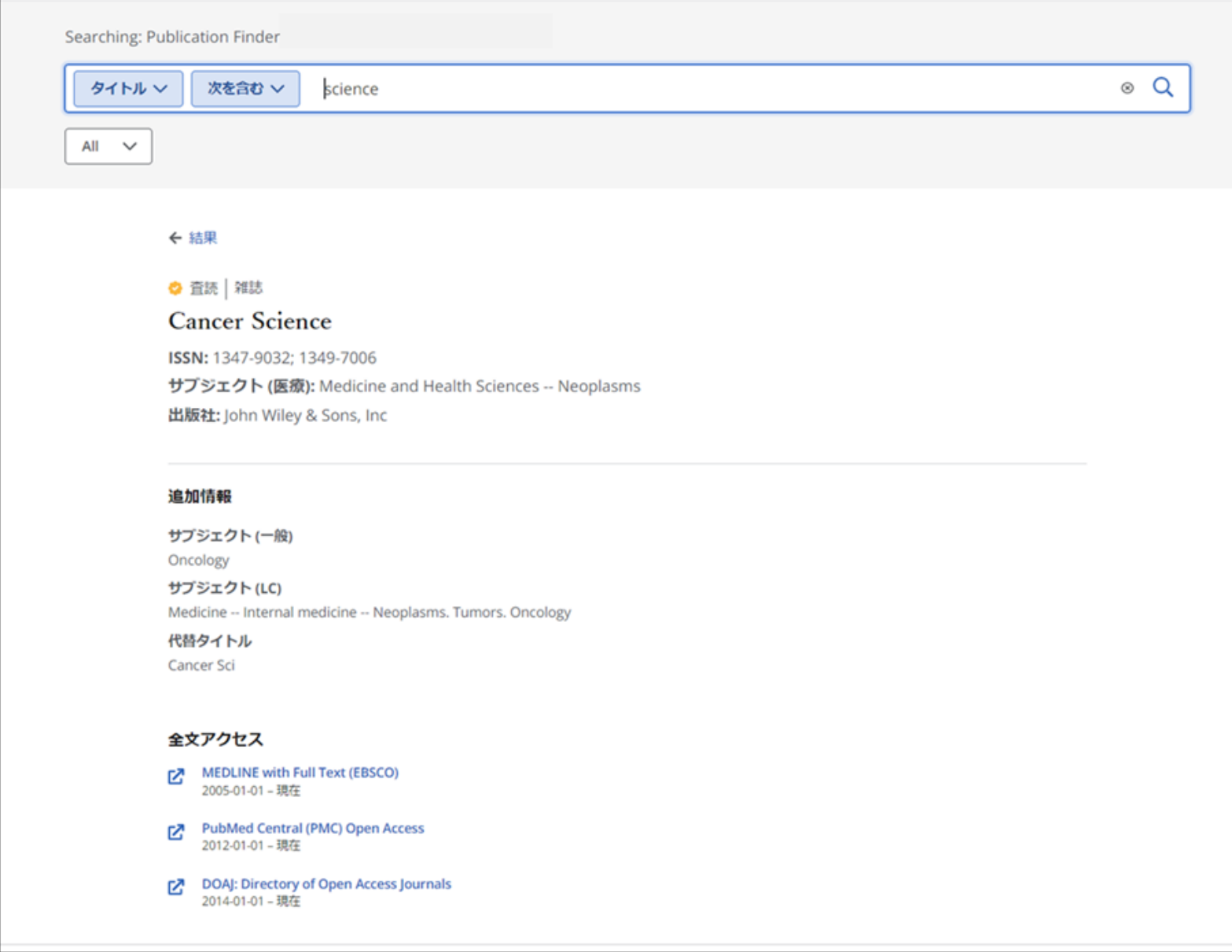

出版物の詳細画面では、サブジェクトやタイトルの関連情報が表示されます。

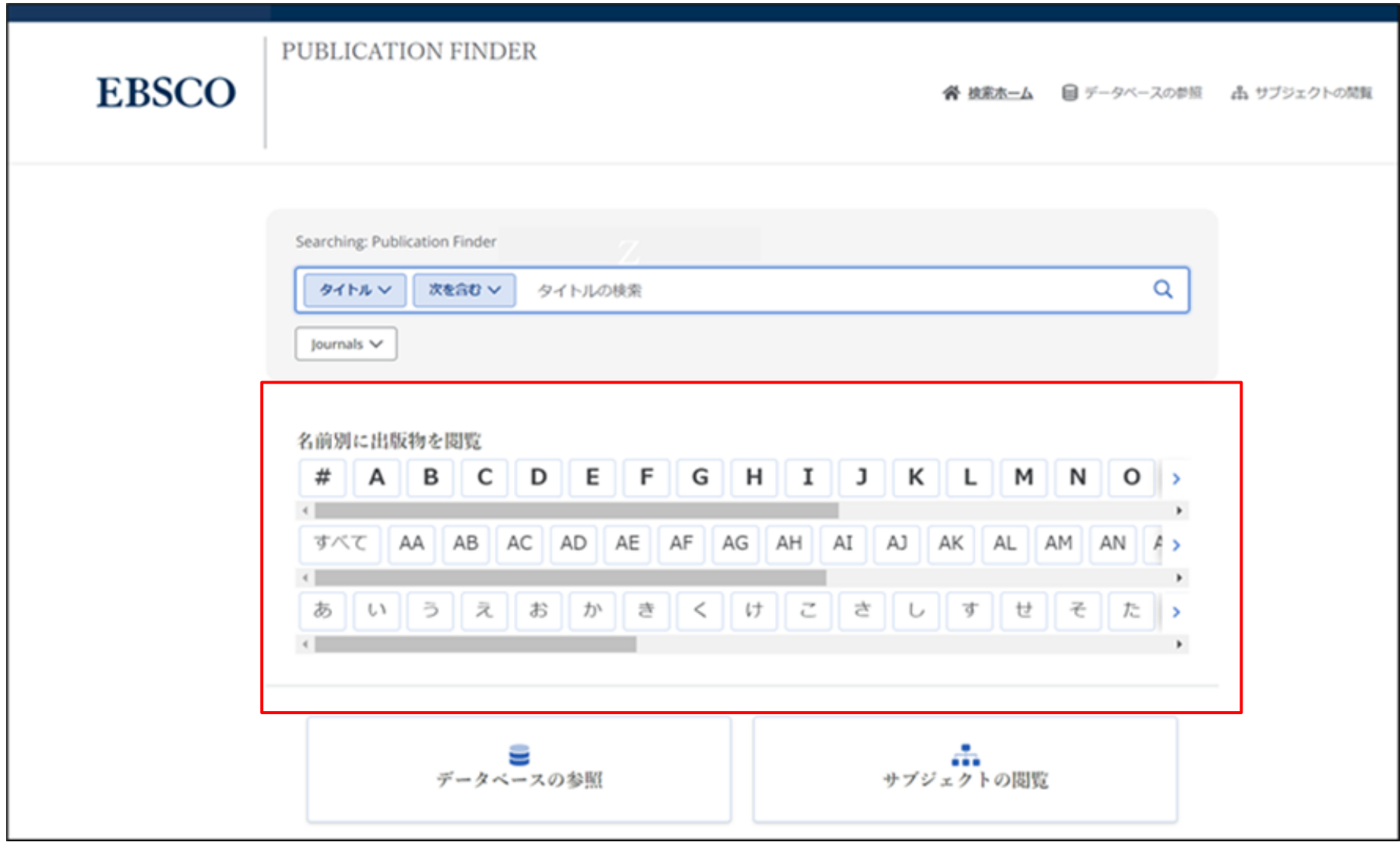

各機関ごとにインターフェイスのカスタマイズが可能となっており、Publication Finderは出版物、データベース、サブ ジェクトごとにタイトルを検索することができます。さらにアルファベットのリストは複数の言語で検索できるように設 定することができます。

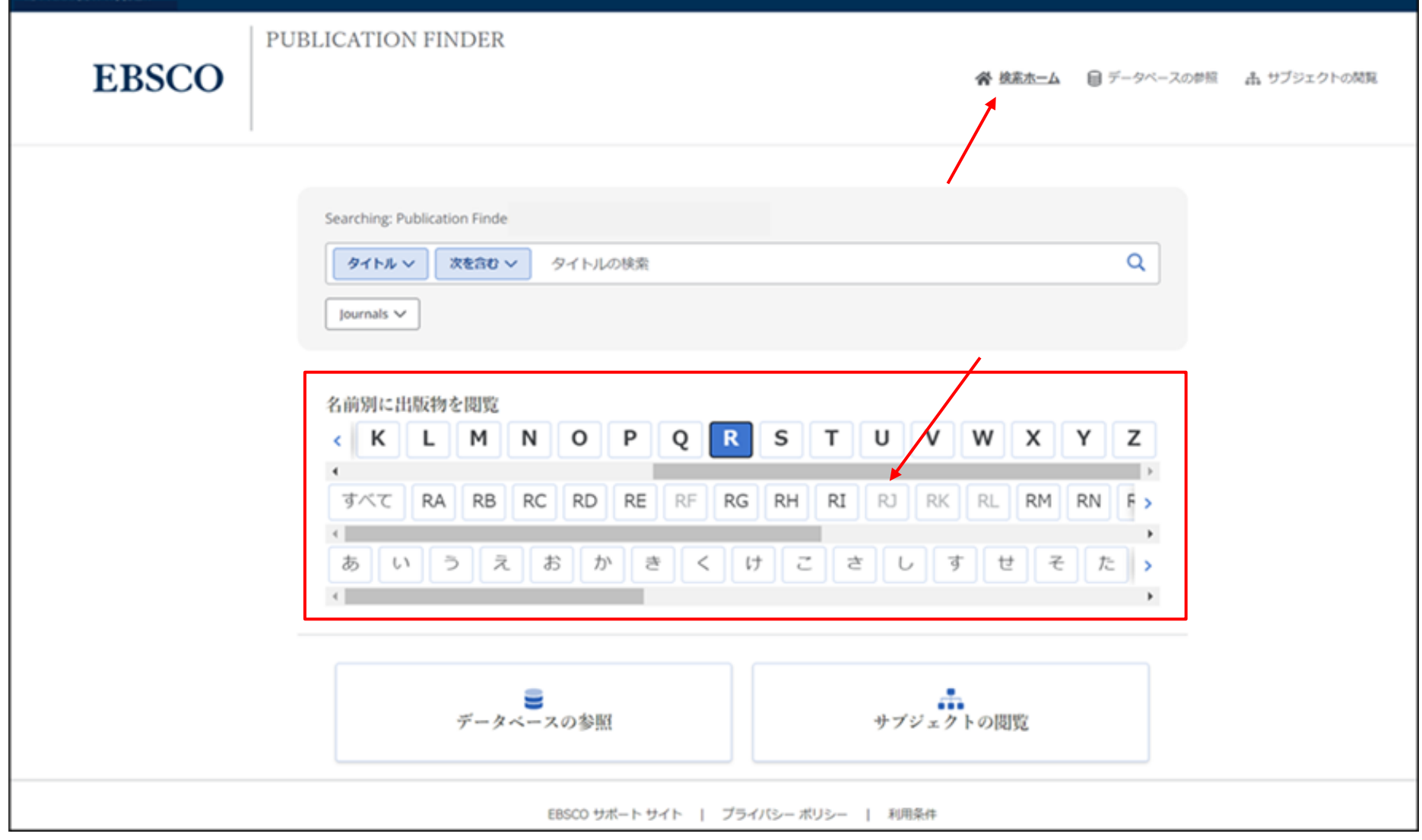

出版物をアルファベット順/50音順に参照するには、アルファベット順/50音順のメニューから文字を選択します。 第2レベルの文字がグレーで表示されている場合、その組み合わせに一致するタイトルはありません。

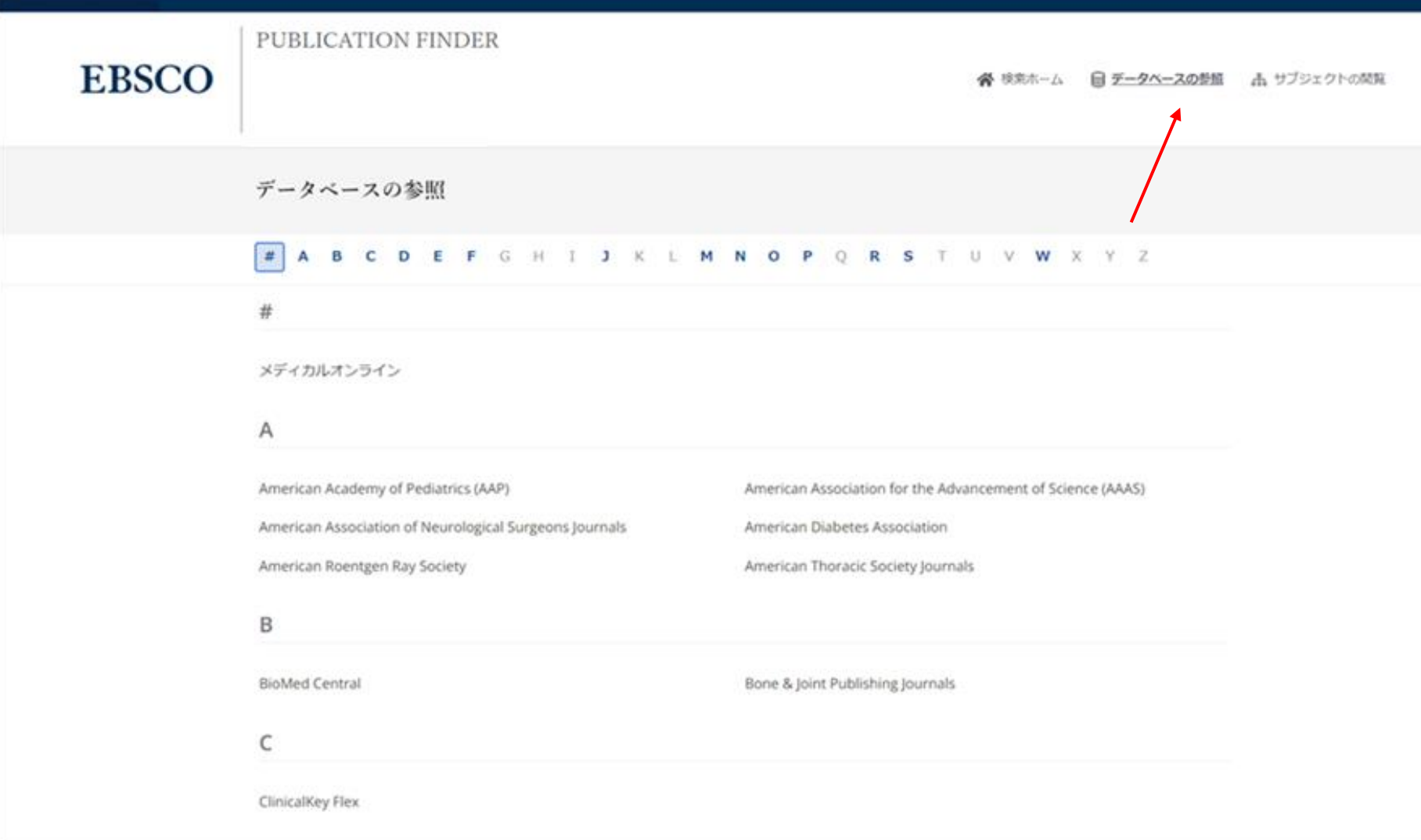

データベース別に出版物を検索するには、「データベースの参照」リンクをクリックし、アルファベットメニューから文 字を選択します。 データベース名をクリックすると、そのデータベースからの結果が表示されます。

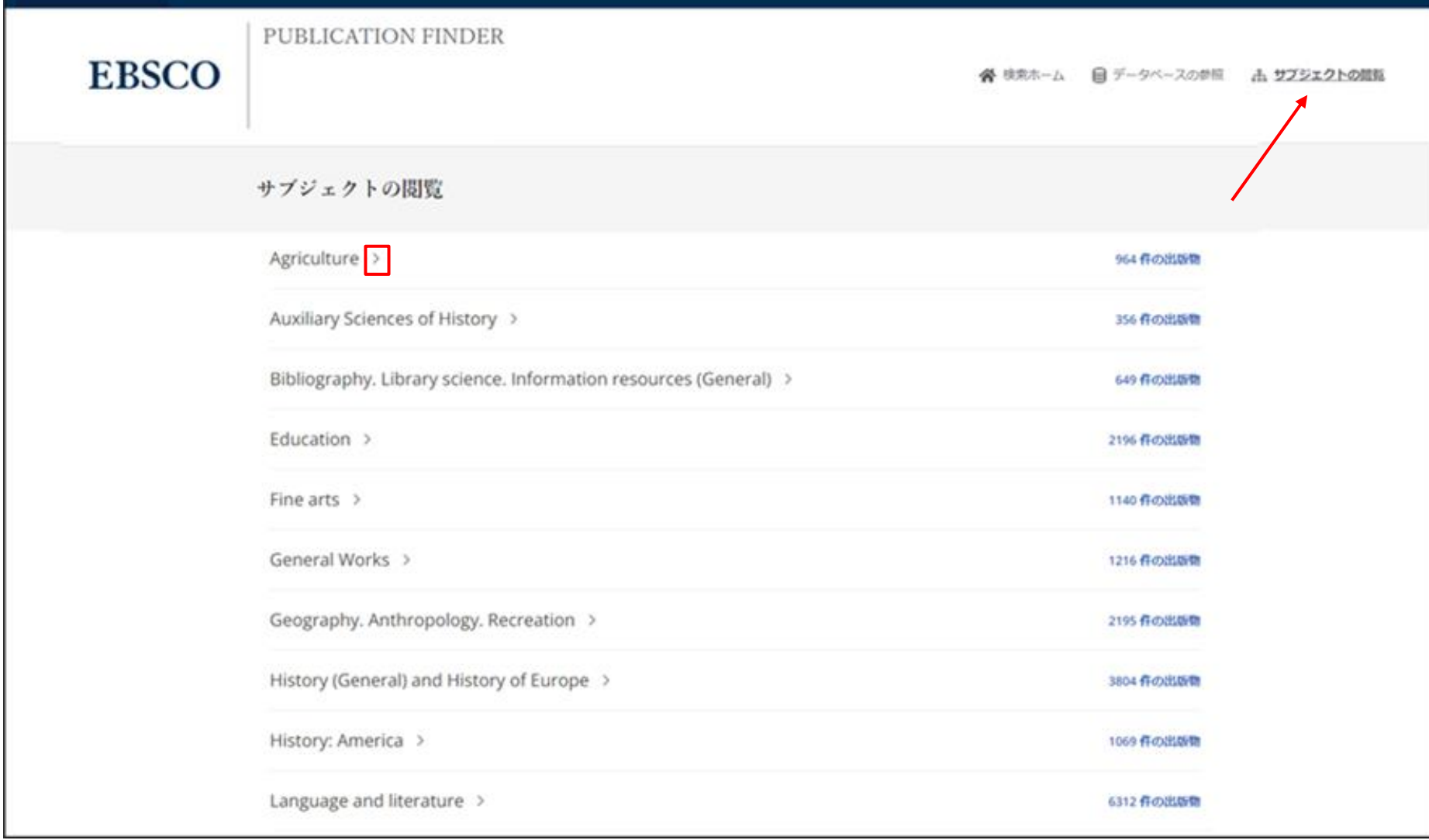

サブジェクトから出版物を検索する場合は、「サブジェクトの閲覧」リンクをクリックして、利用可能なサブジェクトを表示 します。ご所属の機関によって設定されたサブジェク分類に応じて、Publication Finderは、General(一般)、Medical(医 学)、あるいはLibrary of Congress Subject (米国議会図書館のサブジェクト)を表示します。サブジェクト横の矢印をク リックすると、そのサブジェクトの階層を確認することができます。

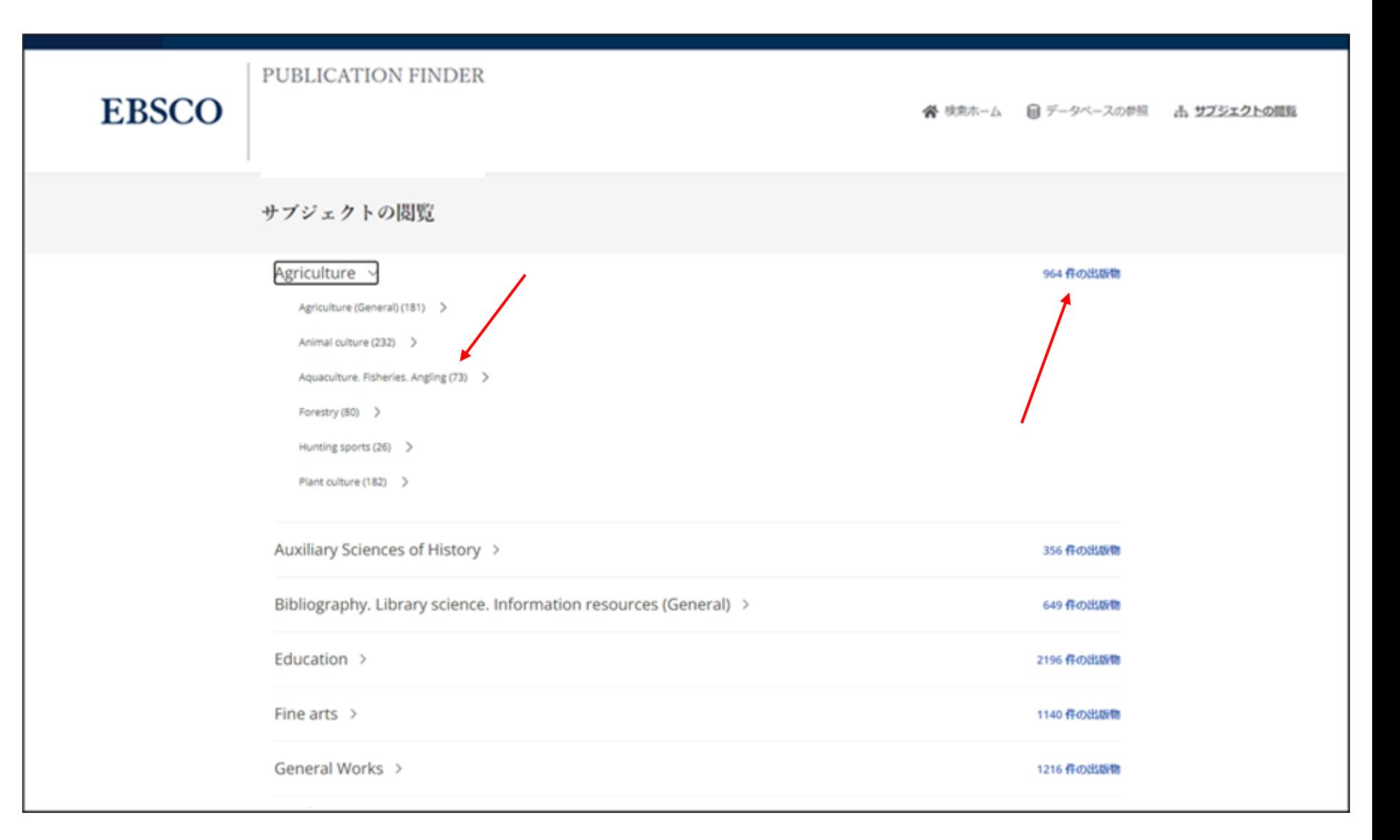

ハイパーリンクをクリックすると、そのサブジェクトに関するのすべての出版物の結果リストが表示されます。 またサブジェクトの小見出しをクリックするとその出版物の結果が表示されます。

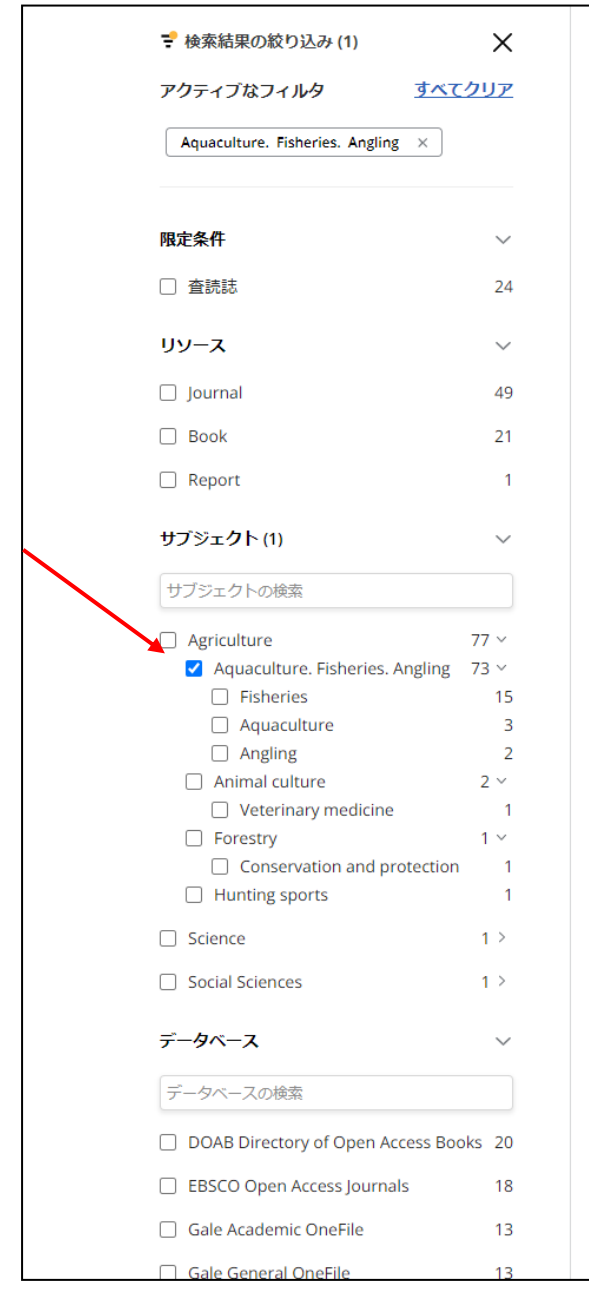

結果: 71 (サブジェクト内: Aquaculture. Fisheries. Angling) フィルタのクリア

#### 書籍

 $1. \,$ 

Across Species and Cultures: Whales, Humans, and Pacific Worlds

ISBN: 978-0-8248-8898-5; 978-0-8248-9282-1; 978-0-8248-9213-5; 978-0-8248-9214-2

サブジェクト (LC): Agriculture -- Aquaculture. Fisheries. Angling -- Fisheries

出版社: University of Hawaii Press

By: Ryan Tucker Jones (編); Ryan Tucker Jones; Angela Wanhalla (編); Angela Wanhalla

#### **View details**

#### 全文アクセス ▲

**DOAB Directory of Open Access Books** Ø 2022

#### ◆ 査読 雑誌

 $2.$ 

#### Acta Ichthyologica et Piscatoria

ISSN: 0137-1592; 1734-1515

サブジェクト (LC): Agriculture -- Aquaculture. Fisheries. Angling 出版社: Pensoft Publishers

#### View details

#### 全文アクセス▲

DOAJ: Directory of Open Access Journals Ø 2016-01-01 - 現在

- **EBSCO Open Access Biology Collection** Ø 1970-01-01 - 現在
- **EBSCO Open Access Journals** EZ. 1970-01-01 - 現在

ISBN: 979-10-365-5614-2

### 3.

書籍 Actividades agro-marítimas em Portugal

「検索結果の絞り込み」から、結果をさらに絞り込むことができます。

お問合せは下記まで:

**EBSCO Information Services Japan** 株式会社 メール:**jp-ebscohost@ebsco.com** 電話(代): 03-4540-7169 Web: https://www.ebsco.com/ja-jp